# **Moduli e shield controllo motori per Arduino**

**adrirobot.it**[/moduli-controllo-motori-arduino](https://www.adrirobot.it/moduli-controllo-motori-arduino/)

Panoramica di alcuni moduli e shield per il controllo di motori elettrici DC, questi possono controllare un motore singolo oppure due motori. Unendo le due sezioni possono anche azionare dei motori passo-passo. Tutti sono interfacciabili con schede di controllo come Arduino o Raspberry Pi.

I link rimandano ai vari articoli in cui i sensori sono descritti con relativi progetti, schemi e sketch.

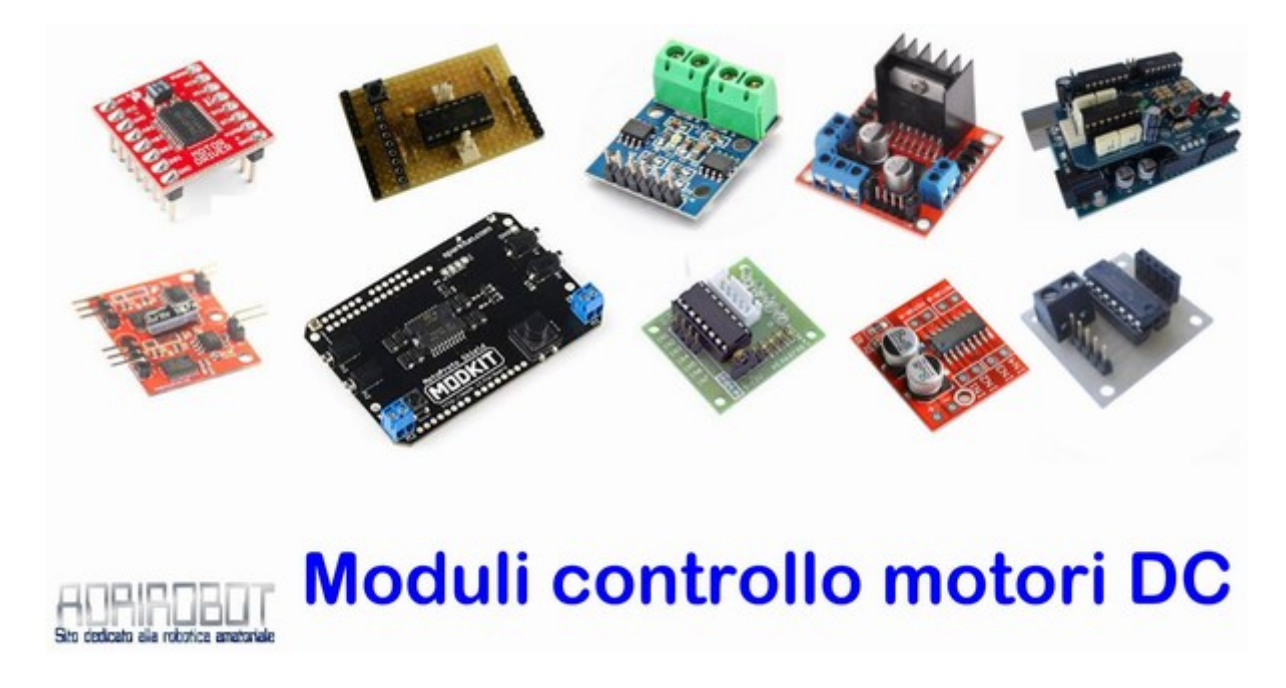

# **Moduli controllo motori**

I moduli controllo motori permettono, di gestire uno o due motori elettrici, fornendo opportuni segnali in ingresso è possibile comandare il senso di rotazione e la velocità dell'albero motore.

# **Modulo IRF520 MOSFET Switch**

Il **[modulo IRF520 MOSFET](https://www.adrirobot.it/modulo-irf520-mosfet-switch/)** funziona come uno switch cioè interruttore.

Il modulo è progettato per commutare carichi alimentati in corrente continua. La gestione è possibile tramite un singolo pin digitale del microcontrollore. E' in grado di pilotare un motore CC per applicazioni robotiche, o controllare altri carichi, sempre in corrente continua.

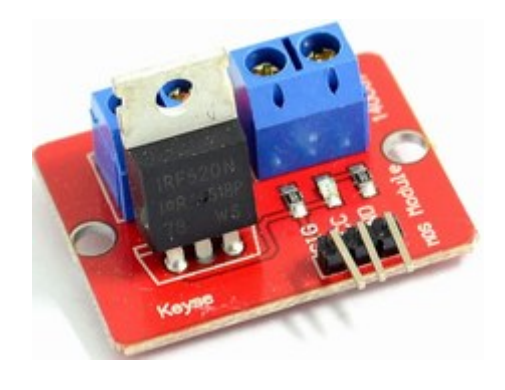

#### **Modulo driver con MX1508**

Il modulo modulo motore MX1508 è basato sul chip **MX1508** di produzione cinese. Se pilotato per esempio con una scheda **[Arduino UNO R3](https://www.adrirobot.it/scheda_arduino_uno_r3/)**, può comandare due motori in modo indipendente in entrambe le direzioni, in configurazione H-bridge con una corrente di 800 mA , con una corrente di picco di 2,5 A, e sistema interno di controllo della temperatura.

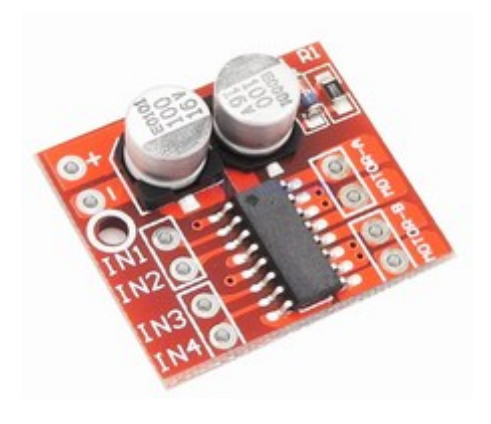

# **Modulo driver per motori FT-SMC-2CH**

Il modulo driver per motori FT-SMC-2CH prodotto dalla FEETECH RC Model Co.,Ltd. Di piccole dimensioni, misurando solo 34×25 mm, permette di pilotare due motori a corrente continua, con controllo di rotazione continua bidirezionale. La corrente massima è 1,3 A per una tensione consigliata di 6V.

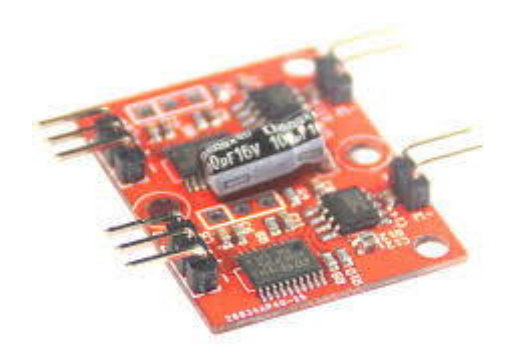

## **Modulo L298N Dual H-Bridge Motor Controller**

Il modulo L298N Dual H-Bridge Motor Controller di piccole dimensioni ed estremamente compatta misura solo 4.3 x4.3 x 2.7 cm. All'interno del CHIP L298N troviamo due ponti H integrati,che supportano un elevato voltaggio (teoricamente sino a 46V) ed elevate correnti (2A per ponte)

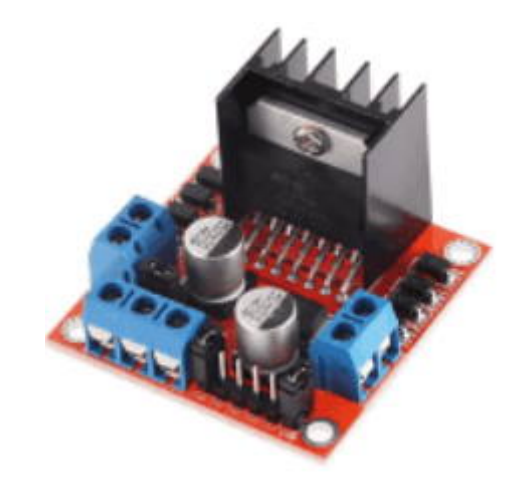

# **Modulo con H-bridge tipo L9110**

Questo modulo utilizza 2 chip H-bridge tipo **L9110** (oppure tipo **HG7881**) indipendenti. Ognuno dei quali può pilotare un motore con una corrente di esercizio fino 800mA, con una corrente massima di picco di 1.5-2A

La scheda può essere pilotata con livelli logici TTL compresi tra 2,5 V e 12 V questo permette l'utilizzo con microcontrollori alimentati a 3.3V oppure 5V.

La velocità dei motori può venire controllata tramite PWM, mentre la direzione è data da un livello logico.

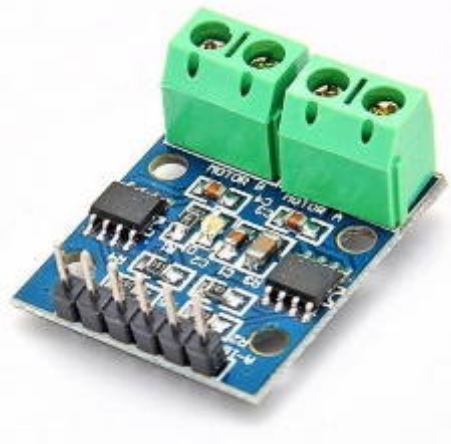

## **Modulo auto costruito con ULN2003A**

Il modulo auto costruito basato sul driver **ULN2003A** in cui sono presenti 7 circuiti darlington.permette di pilotare motori passo-passo del tipo unipolare a 5 fili o 6 fili unendo i due cavi d'alimentazione. La tensione d'alimentazione del motore potrà essere compresa tra i 12 e 30 volt con una corrente massima di 500mA per fase.

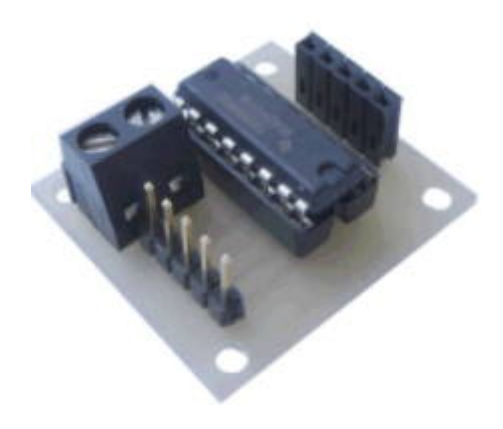

## **Modulo con TB6612FNG**

Il modulo di controllo motore è basato sull'integrato **TB6612FNG** prodotto dalla Toshiba ed è in grado di pilotare due motori a corrente continua con una corrente costante di 1.2A (3.2A di picco) interfacciandosi con un microcontrollore, può anche essere utilizzato per [controllare un singolo motore passo-passo bipolare. La scheda è utilizzata sul](https://www.adrirobot.it/little_bot-progetto_di_un_robot_cingolato/) **robot autocostruito LittleBOT**

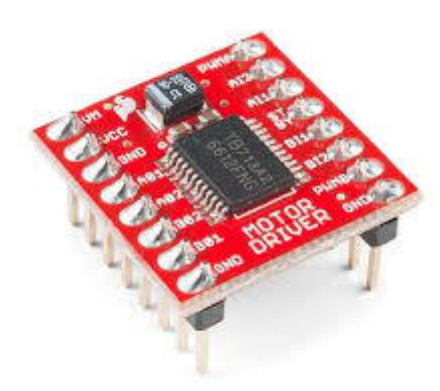

#### **Modulo per stepper con ULN2003**

Modulo controllo motori unipolari Stepper tipo 28-BYJ48 basato sul Driver 7 canali darlington NPN tipo **ULN2003A**

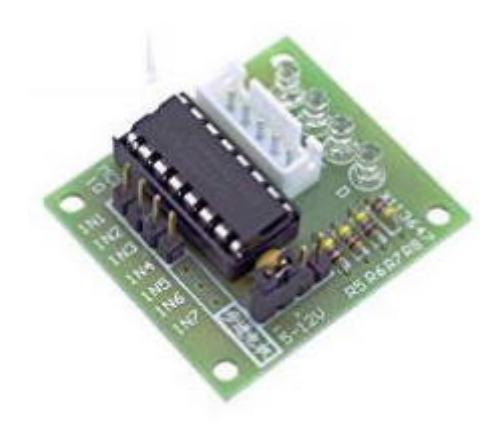

## **Stepper motor driver A4988**

La scheda necessita di alimentazione di 5Vdc per la logica e una tensione da 8 e 35Vdc per il motore.

L'uscita può pilotare motori fino a 2A con dissipatore o ventilazione e gestisce il pilotaggio di stepper in micropasso.

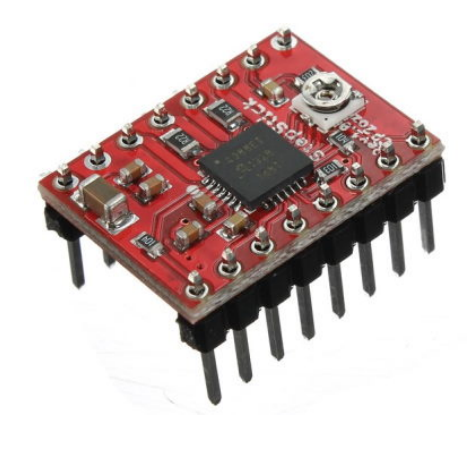

#### **Stepper motor driver DRV8825**

Si tratta di uno circuito per il controllo motori passo-passo capace di controllare appunto un motore passo-passo bipolare; può fornire fino a 1.5A per fase senza necessità di dissipatori, mentre se è dotato di dissipatore può raggiungere i 2.2A per bobina

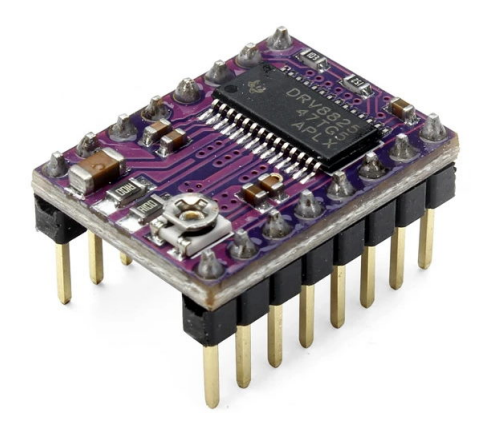

**Shield controllo motore**

Gli shield controllo motori hanno le stesse caratteristiche dei moduli con la caratteristiche [di essere direttamente interfacciabili con la scheda di controllo, nel nostro caso](https://www.adrirobot.it/mondo-arduino-schede-originali/) **schede Arduino**.

# **Arduino Motor Shield R3**

L' Arduino Motor Shield R3 si basa sul chip L298 della STMicroelectronics un driver dual full-bridge progettato per pilotare carichi induttivi come relè, solenoidi motori e motori passo-passo.

Utilizzando una s**[cheda Arduino](https://www.adrirobot.it/mondo-arduino-schede-originali/)** consente di pilotare due motori a corrente continua controllando la velocità e la direzione di ciascuno di essi in modo indipendente.

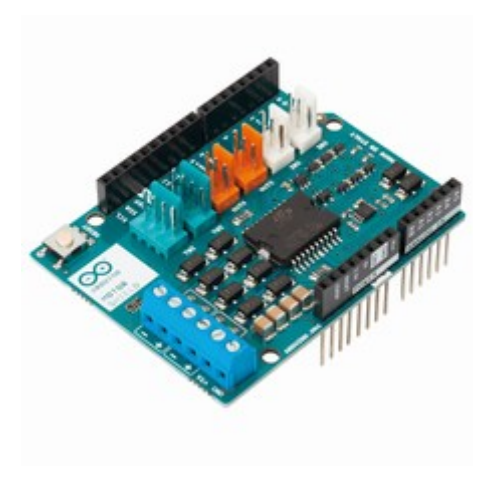

## **Motor Control Shield di Infineon**

Il **DC Motor Control Shield di Infineon** è uno dei primi per uscita ad alta corrente ed è compatibile sia con Arduino nonché la scheda XMC1100 di Infineon. La scheda è in grado di pilotare due motori DC in modo unidirezionale (configurazione a mezzo ponte) o un motore DC bidirezionale.

La scheda è utilizzata sul **[robot autocostruito RoboYun](https://win.adrirobot.it/menu_new/index/index_roboyun.htm)**

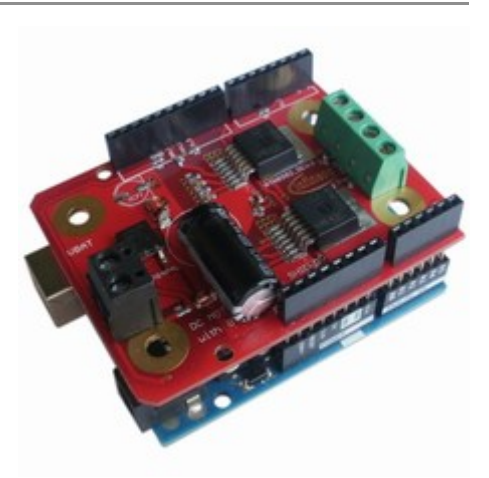

**CNC Shield**

Lo shield per Arduino denominato CNC SHIELD, viene utilizzata di solito per realizzare piccole macchina CNC o 3D printer. Lo Shield permette di gestire tre moduli comando motori che possono essere i driver **[A4988](https://www.adrirobot.it/stepper-motor-driver-a4988/)** e **[DRV8825](https://www.adrirobot.it/stepper-motor-driver-drv8825-esempio-applicativo/)**.

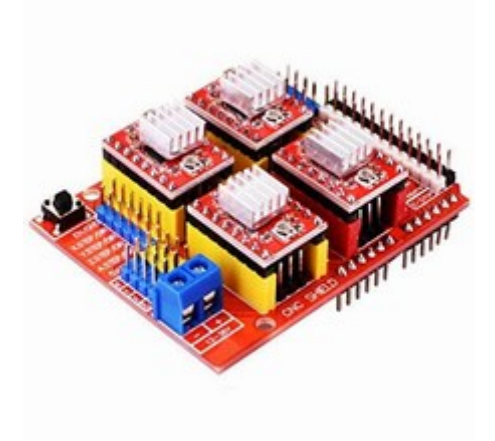

# **Motor shield con driver tipo SN754410**

La scheda motor shield che utilizza il driver per motore tipo **SN754410** (L293Dcompatible).

Può sopportare tensioni comprese tra 3.6V a 36V motori (1A), venduto in kit, doveva [essere assemblato saldando i vari componenti. La scheda è utilizzata sul](https://win.adrirobot.it/menu_new/index/index_arduinobot.htm) **robot autocostruito ArduinoBOT**

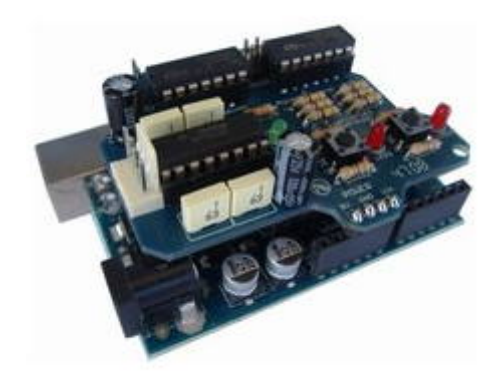

## **Shield Modkit MotoProto**

Lo Shield Modkit MotoProto per Arduino rende facile il collegamento di 4 sensori, il controllo di due motori DC tramite l'integrato L298 (massima corrente 2A per motore) e un display LCD 16X2 caratteri.

Le prese accettano cavi sensore muniti di jack del tipo stereo del diametro di 2,5 mm e forniscono l'accesso a VCC, GND, e un ingresso analogico.

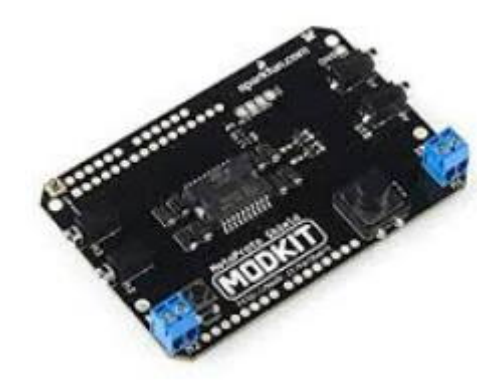

## **Shield autocostruito col L293D**

Lo shield per Arduino contenente un L293D permette di pilotare due moto riduttori. Sulla scheda è anche presente un connettore per l'installazione di un modulo XBee montato a sua volta su una scheda XBee-Simple Board. L'integrato L293D opportunamente pilotato permette il controllo della direzione dei singoli motori e la velocità dei singoli motori ad esso collegati.

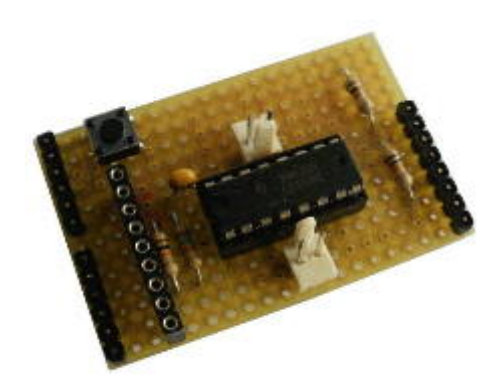